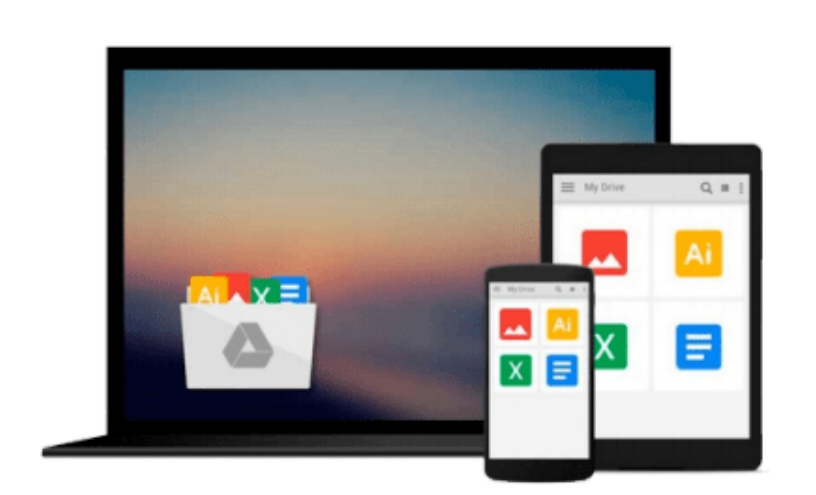

 $\sim$ 

# **Configuring Cisco Unified Communications Manager and Unity Connection: A Step-by-Step Guide (2nd Edition) (Networking Technology: IP Communications) by Bateman, David F. (2011) Paperback**

*David F. Bateman*

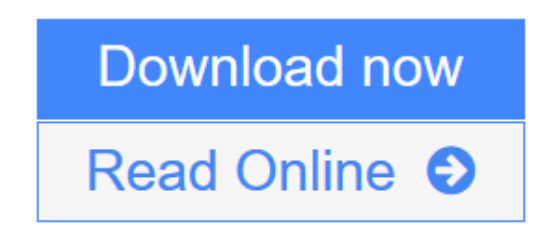

[Click here](http://youkof.club/go/read.php?id=B00ZVONA1Q) if your download doesn"t start automatically

### **Configuring Cisco Unified Communications Manager and Unity Connection: A Step-by-Step Guide (2nd Edition) (Networking Technology: IP Communications) by Bateman, David F. (2011) Paperback**

David F. Bateman

**Configuring Cisco Unified Communications Manager and Unity Connection: A Step-by-Step Guide (2nd Edition) (Networking Technology: IP Communications) by Bateman, David F. (2011) Paperback** David F. Bateman

 $\mathcal{L}$ 

**L** [Download](http://youkof.club/go/read.php?id=B00ZVONA1Q) [Configuring Cisco Unified Communications Manager and Un ...pdf](http://youkof.club/go/read.php?id=B00ZVONA1Q)

**[Read Online](http://youkof.club/go/read.php?id=B00ZVONA1Q)** [Configuring Cisco Unified Communications Manager and ...pdf](http://youkof.club/go/read.php?id=B00ZVONA1Q)

**Download and Read Free Online Configuring Cisco Unified Communications Manager and Unity Connection: A Step-by-Step Guide (2nd Edition) (Networking Technology: IP Communications) by Bateman, David F. (2011) Paperback David F. Bateman**

**Download and Read Free Online Configuring Cisco Unified Communications Manager and Unity Connection: A Step-by-Step Guide (2nd Edition) (Networking Technology: IP Communications) by Bateman, David F. (2011) Paperback David F. Bateman**

#### **From reader reviews:**

#### **Mary Crouch:**

The book Configuring Cisco Unified Communications Manager and Unity Connection: A Step-by-Step Guide (2nd Edition) (Networking Technology: IP Communications) by Bateman, David F. (2011) Paperback gives you the sense of being enjoy for your spare time. You can use to make your capable considerably more increase. Book can to be your best friend when you getting pressure or having big problem with the subject. If you can make reading a book Configuring Cisco Unified Communications Manager and Unity Connection: A Step-by-Step Guide (2nd Edition) (Networking Technology: IP Communications) by Bateman, David F. (2011) Paperback being your habit, you can get much more advantages, like add your capable, increase your knowledge about many or all subjects. You can know everything if you like start and read a guide Configuring Cisco Unified Communications Manager and Unity Connection: A Step-by-Step Guide (2nd Edition) (Networking Technology: IP Communications) by Bateman, David F. (2011) Paperback. Kinds of book are several. It means that, science e-book or encyclopedia or others. So , how do you think about this guide?

#### **Eleanor Sotomayor:**

The e-book untitled Configuring Cisco Unified Communications Manager and Unity Connection: A Stepby-Step Guide (2nd Edition) (Networking Technology: IP Communications) by Bateman, David F. (2011) Paperback is the reserve that recommended to you to study. You can see the quality of the book content that will be shown to anyone. The language that author use to explained their way of doing something is easily to understand. The writer was did a lot of research when write the book, and so the information that they share for you is absolutely accurate. You also could possibly get the e-book of Configuring Cisco Unified Communications Manager and Unity Connection: A Step-by-Step Guide (2nd Edition) (Networking Technology: IP Communications) by Bateman, David F. (2011) Paperback from the publisher to make you a lot more enjoy free time.

#### **Jeffrey Diaz:**

People live in this new day of lifestyle always try and and must have the free time or they will get lots of stress from both everyday life and work. So , whenever we ask do people have free time, we will say absolutely without a doubt. People is human not really a robot. Then we consult again, what kind of activity are there when the spare time coming to a person of course your answer can unlimited right. Then do you try this one, reading textbooks. It can be your alternative in spending your spare time, the book you have read is actually Configuring Cisco Unified Communications Manager and Unity Connection: A Step-by-Step Guide (2nd Edition) (Networking Technology: IP Communications) by Bateman, David F. (2011) Paperback.

#### **John Schreiber:**

You can obtain this Configuring Cisco Unified Communications Manager and Unity Connection: A Step-by-Step Guide (2nd Edition) (Networking Technology: IP Communications) by Bateman, David F. (2011) Paperback by browse the bookstore or Mall. Merely viewing or reviewing it could possibly to be your solve issue if you get difficulties for your knowledge. Kinds of this book are various. Not only through written or printed but also can you enjoy this book simply by e-book. In the modern era such as now, you just looking from your mobile phone and searching what their problem. Right now, choose your own ways to get more information about your book. It is most important to arrange you to ultimately make your knowledge are still up-date. Let's try to choose suitable ways for you.

**Download and Read Online Configuring Cisco Unified Communications Manager and Unity Connection: A Step-by-Step Guide (2nd Edition) (Networking Technology: IP Communications) by Bateman, David F. (2011) Paperback David F. Bateman #O9X1LD20TP8**

## **Read Configuring Cisco Unified Communications Manager and Unity Connection: A Step-by-Step Guide (2nd Edition) (Networking Technology: IP Communications) by Bateman, David F. (2011) Paperback by David F. Bateman for online ebook**

Configuring Cisco Unified Communications Manager and Unity Connection: A Step-by-Step Guide (2nd Edition) (Networking Technology: IP Communications) by Bateman, David F. (2011) Paperback by David F. Bateman Free PDF d0wnl0ad, audio books, books to read, good books to read, cheap books, good books, online books, books online, book reviews epub, read books online, books to read online, online library, greatbooks to read, PDF best books to read, top books to read Configuring Cisco Unified Communications Manager and Unity Connection: A Step-by-Step Guide (2nd Edition) (Networking Technology: IP Communications) by Bateman, David F. (2011) Paperback by David F. Bateman books to read online.

### **Online Configuring Cisco Unified Communications Manager and Unity Connection: A Step-by-Step Guide (2nd Edition) (Networking Technology: IP Communications) by Bateman, David F. (2011) Paperback by David F. Bateman ebook PDF download**

**Configuring Cisco Unified Communications Manager and Unity Connection: A Step-by-Step Guide (2nd Edition) (Networking Technology: IP Communications) by Bateman, David F. (2011) Paperback by David F. Bateman Doc**

**Configuring Cisco Unified Communications Manager and Unity Connection: A Step-by-Step Guide (2nd Edition) (Networking Technology: IP Communications) by Bateman, David F. (2011) Paperback by David F. Bateman Mobipocket**

**Configuring Cisco Unified Communications Manager and Unity Connection: A Step-by-Step Guide (2nd Edition) (Networking Technology: IP Communications) by Bateman, David F. (2011) Paperback by David F. Bateman EPub**